## УДК 656.7.022

## **О.В. ІЗВАЛОВ, В.М. НЕДІЛЬКО, С.М. НЕДІЛЬКО**

## *Державна льотна академія України*

# **АЛГОРИТМ ОБРОБКИ ДАНИХ ПОВІТРЯНОЇ ЗОНИ, ЩО ЗАБЕЗПЕЧУЄ МОЖЛИВІСТЬ АВТОМАТИЧНОЇ ГЕНЕРАЦІЇ НАВЧАЛЬНИХ ВПРАВ**

*Розглянуто проблему автоматизації формування навчальних вправ на тренажері управління повітряним рухом для розвитку умінь розв'язування потенційно-конфліктних ситуацій. Побудовано інфологічну модель даних, що відносяться до зони управління повітряним рухом. Дані включають в себе об'єкти повітряної зони, шаблони планів польотів через дану зону та ділянки, на яких можливе порушення норм ешелонування. Структура моделі забезпечує можливість подальшої автоматичної генерації вправ для тренажерної підготовки по завданнях з індивідуальної програми навчання. Наводиться схема інформаційних потоків процесу заповнення бази даних значеннями.*

*Ключові слова: авіадиспетчер, процедурний тренажер, інфологічна модель, індивідуальні завдання, генерація вправ.*

#### **Вступ**

Необхідність подальшого вдосконалення системи професійної підготовки авіаційних спеціалістів зумовлюється зростаючими потребами авіаційнотранспортної системи та підтверджується статистичними даними щодо ролі людського фактору у авіаційних подіях та щодо динаміки повітряних перевезень [1]. Перспективним шляхом підвищення ефективності професійної підготовки вважається впровадження індивідуального підходу до навчання.[2]

Індивідуальний підхід до тренажерної підготовки авіадиспетчерів можливий за умови розробки та впровадження алгоритмів автоматичної генерації вправи заданого рівня складності для розвитку певної множини умінь та навичок управління повітряного руху (УПР). Серед даних умінь першочергова увага має приділятися тим, що відносяться до розв'язання потенційно-конфліктних ситуацій (ПКС). Місце процесу генерації вправ в схемі інформаційних потоків (СІП) автоматизованої системи управління якістю професійною підготовки авіадиспетчерів (АСУ ЯППА) визначено в [3]. У теперішній час широко використовується автоматизація дій, пов'язаних з розробкою вправи для тренажеру авіадиспетчера [4]. Зокрема, існує можливість у візуальному режимі задавати просторово-часові координати ПКС та додавати фонове завантаження безконфліктним рухом. Але алгоритми автоматичного створення вправи індивідуального рівня складності, призначеної для розвитку умінь та навичок підтримання норм ешелонування у штатних та позаштатних ситуаціях, досі не описувались.

**Метою статті** є розробка інфологічної моделі (ІЛМ) даних повітряної зони для забезпечення можливості подальшої автоматичної генерації вправи. Наводиться і СІП заповнення даних, що належать об'єктам моделі.

## **Основний матеріал**

Звичайною практикою у зберіганні повітряної зони Z у базі даних тренажеру УПР є подання її у вигляді:  $Z = \langle B, G, R, B' \rangle$ , де B – тіло, що визначає межі зони у просторі; G:=(P,A) – граф що визначений на множині Р географічних точок, які з'єднані повітряними коридорами А; R – множина об'єктів зони, таких як засоби радіотехнічного зв'язку, злітнопосадкові смуги та ін.;  $B' = \{b\}$  – множина режимних зон в Z. Хоча ці дані достатні для відтворення зони на моніторі тренажеру УПР та моделювання польотів повітряних суден (ПС) через неї, потреби автоматичної генерації вправи вони не задовольняють. Необхідні додаткові об'єкти виявлені при побудові ІЛМ предметної області (рис. 1). Розроблено СІП заповнення даними об'єктів ІЛМ (рис. 2).

У ході процесу 1 відбувається введення даних повітряної зони  $Z = \langle B, G, R, B' \rangle$  в БД тренажера. Він виконується у візуальному режимі оператором комп'ютерного вводу з допомогою програмиредактора. Серед об'єктів, що вводяться, на ІЛМ зображений об'єкт «Географічна точка», як той, що має безпосереднє значення до наступного процесу генерації вправи. Він зберігає вершини A графа G. Властивостями його є географічні широта і довгота.

Процес 2, визначення маршрутів польоту ПС через зону, також виконується за участі оператора, оскільки не кожен простий шлях в G є маршрутом

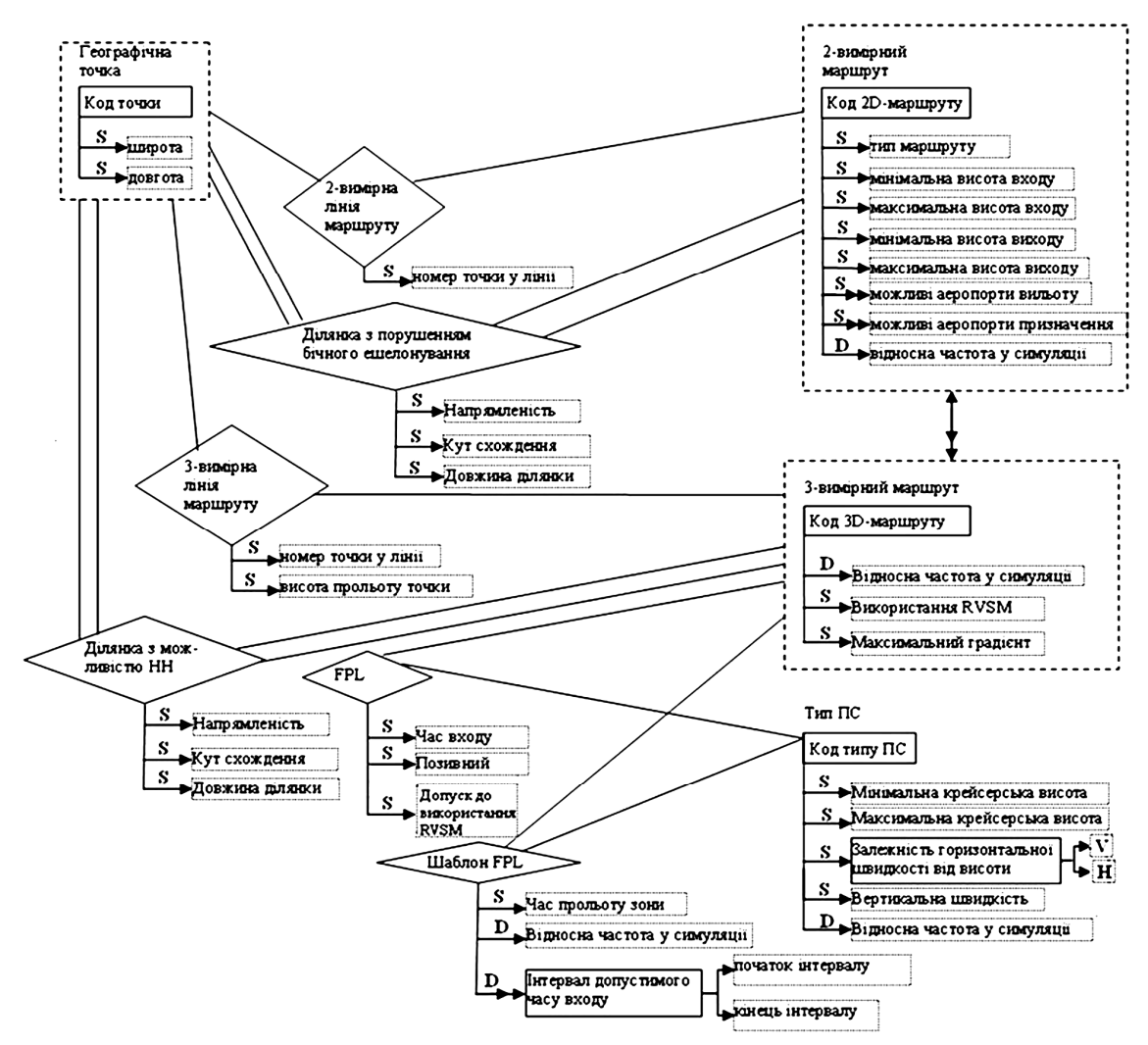

Рис.1. Інфологічна модель даних для генерації вправи з необхідною кількістю ПКС

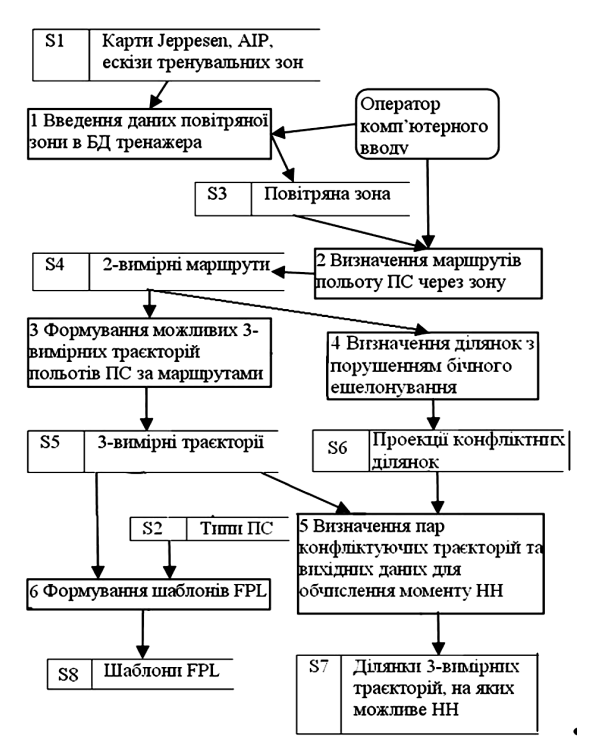

Рис. 2. СІП заповнення даних об'єктів ІЛМ

польоту ПС через Z. Заповнюються дані об'єктів ІЛМ «2-вимірний маршрут» та «2-вимірна лінія маршруту». Тип маршруту приймає одне зі значень: «прильоту», «вильоту» чи «транзиту».

Мінімальна та максимальна висоти входу та виходу використовуються при подальшій генерації 3-вимірних маршрутів. Можливі аеропорти вильоту та призначення використовуються з метою підвищення реалістичності вправи при заповненні відповідних полів FPL. Відносна частота двовимірного маршруту у симуляції w<sub>L2D</sub> дозволяє шляхом регулювання значень цієї властивості створювати вправи з різними переважаючими потоками повітряного руху (ПР).

Агрегований об'єкт «2-вимірна лінія маршруту» використовується для позначення лінії маршруту на графі G зони Z.

Під час виконання процесу 3 формуються 3-вимірні траєкторії польоту ПС (L3D), проекціями яких на поверхню землі є відповідні 2-вимірні маршрути (L2D). Для визначення ешелонів прольоту точок за маршрутом використовуються 3 змінні:  $FL_1$ ,  $FL_2$ 

та FL<sup>3</sup> . У L2D виділяються крейсерська та (у випадках маршрутів входу чи виходу) перехідна ділянки. На крейсерській ділянці виділяється основний напрямок і, якщо має місце зміна сектору польоту, вторинний. Далі FL<sub>1</sub> пробігає усі допустимі номери ешелонів, парність яких відповідає основному напряму. У випадку ешелонів, на яких використовується зменшенні інтервали вертикального ешелонування (Reduced vertical Separation Minima, RVSM) відповідна властивість об'єкту «3-вимірний маршрут» приймає істинне значення. При існуванні вторинного напрямку змінна  $FL_2$  послідовно приймає номери зустрічних нижчого та вищого від  $\rm{FL}_{1}$  ешелонів, якщо вони знаходяться між обмежуючими ешелонами L2D. Змінна FL<sub>3</sub> задіяна при існуванні в L2D перехідної ділянки, на якій відбувається набір крейсерського ешелону, чи зниження з нього. Вона пробігає значення номерів ешелонів тієї парності, що відповідає напряму даної ділянки та висоти яких знаходяться між найменшою та найбільшою висотами входу у випадку якщо L2D використовується для вильоту, і виходу – якщо для прильоту.

Наступним кроком формується власне 3-вимірна лінія шляху. За основу береться 2-вимірна лінія, зв'язана з L2D, а висоти прольоту точок беруться рівними висотам ешелонів  $FL_1$ ,  $FL_2$  чи  $FL_3$ в залежності від положення точки на маршруті. Для не транзитних маршрутів обчислюється необхідний для проходження даної 3-вимірної ламаної градієнт. Якщо він не відповідає льотно-технічним характеристикам (ЛТХ) ПС, які за іншими параметрами можуть виконувати політ за даним маршрутом, то виконується згладжування маршруту шляхом зміни висот прольоту точок, що знаходяться між крейсерською та перехідною ділянками.

Таким чином створюються додаткові маршрути з меншими градієнтами.

Відносна частота у симуляції 3-вимірного маршруту w<sub>L3D</sub> встановлюється рівною w<sub>L2D</sub>, але може змінюватись для варіації характеру ПР по ешелонах польоту.

Під час визначення ділянок з порушенням бічного ешелонування (процес 4) знаходяться пари L2D, що перетинаються, чи частково співпадають. Об'єкт «Ділянка з порушенням бічного ешелонування» агрегує в собі дані двох L2D та двох географічних точок, по одній на кожному L2D, які є входами з відповідних маршрутів на конфліктні ділянки.

Отримані ділянки являють собою проекції ділянок з можливістю небезпечного наближення (НН) на поверхню землі.

Властивості даного об'єкту: «Напрямленість», «Кут сходження» та «Довжина ділянки» використовуються при визначення типу ПКС, що можливий на даній ділянці та при визначенні умов безконфліктного руху під час генерації вправи.

Процес 5 – формування шаблонів FPL (TmpFPL) полягає в побудові зв'язку між об'єктами ІЛМ «3-вимірний маршрут» та «Тип ПС» (TP) та агрегації їх у об'єкті «Шаблон FPL». Зв'язок створюється за наступних умов: висота крейсерської ділянки маршруту належить діапазону крейсерських висот типу ПС та градієнт маршруту не перевищує градієнту, з яким може виконувати політ ПС. Дані по ЛТХ типів ПС на момент вводу зони мають знаходитися в базі. Відносна частота використання шаблону у симуляції дорівнює добутку відносних частот відповідних L3D та ТР:  $w_{Tmn} = w_{L3D} \cdot w_{TP}$ . Для прискорення подальшої генерації вправи, на даному етапі обчислюється час  $T_i$ <sub>й  $\ddot{o}_{ii}$ </sub> прольоту ПС типу TP<sub>i</sub>

за траєкторією L3D<sub>j</sub>. В процесі 6 визначаються ділянки, на яких за певних умов можливе небезпечне наближення (НН) ПС, що виконують політ за L3D. Створюється агрегований об'єкт «Ділянка з можливістю НН». Під час нього для усіх пар L3D таких, між відповідними L2D яких існує ділянка з порушенням бічного ешелонування, перевіряється існування ділянки з одночасним порушенням бічного та вертикального ешелонування.

Результати виконання процесу 4 суттєво прискорюють процес 6. Якщо для зони Z мається  $n_{L2D}$ L2D, і в середньому з одного L2D отримується по  $n_{L3D-2D}$  L3D, а кожен маршрут має по  $n_1$  ланок, то обчислювальна складність пошуку конфліктних ділянок, методом перебору L3D можна оцінити як  $O(n_{\text{L2D}}^2 \cdot n_{\text{L3D-2D}}^2 \cdot n_1^2)$ , а з використанням попередньо знайдених проекції НН оцінка складе  $O(n_{C2D} \cdot n_{L3D-2D}^2)$ , де n<sub>C2D</sub> - кількість отриманих ділянок з порушенням бічного ешелонування. Складність процесу 2 оцінюється в  $\mathrm{O}\!\left(\mathrm{n}_{\text{L2D}}^2\cdot\mathrm{n}_\text{l}^2\right)$ .

Розглянута СІП та реалізована у програмному модулі, розробленому у середовищі Borland Delphi 7. При тестуванні його роботи на ЕОМ з центральним процесором AMD Sempron 3000 та оперативною пам'яттю 1024 Мб виконання процесів 3-6 займало 10-20 хвилин.

Оскільки попередня обробка даних зони УПР здійснюється одноразово і швидкодія режиму реального часу не вимагається, такий показник можна вважати задовільним.

#### **Висновки**

Наведена ІЛМ розширює список об'єктів, що мають зберігатися у базі даних диспетчерського тренажеру для кожної зони УПР. Результатом такого розширення стає забезпечення можливості автоматичної генерації вправи із заданими інтенсивністю ПР та кількістю ПКС. СІП заповнення даних знайшла своє відображення у програмному модулі, який за задовільний час виконує обробку введеної повітряної зони.

## **Література**

*1. Statistical Summary of Commercial Jet Airplane Accidents. Worldwide Operations 1959-2008, Published by: Aviation Safety, Boeing Commercial Airplanes, Seattle, Washington, USA, 2009. – 23 p.*

*2. Крыжановский Г.А. Организация процедур управления и контроля в обучающей системе / Г.А. Крыжановский, В.А. Санников, В.И. Банабай // В кн.: Методы и средства кибернетики в управлении учебным процессом высшей школы. Сб. научн. тр. – Рига: Риж. Политехн. Ин-т. 1988. – С. 38-44.*

*3. Модели процессов управления качеством подготовки авиадиспетчеров / А.В. Извалов, В.Н. Неделько, С.Н. Неделько, А.С. Палённый, М.Ю. Сорока // Радіоелектронні і комп'ютерні системи. – 2009. – № 7(41). – С. 89-94.*

*4. Atem L. Towards an assessment of skill acquisition in student modeling. In Proceedings of the 8th conference on Artificial Intelligence in Education (AIED'97) / L. Atem, K. Yacef // B. du Boulay, R. Mizoguchi (eds) Kobe, Japan, IOS Press. – Р. 530-536.*

#### *Надійшла до редакції 28.01.2010*

**Рецензент:** д-р фіз-мат. наук, проф., завідуючий кафедрою маркетингу та економічної кібернетики, В.Ф.Гамалій, , Кіровоградський національний технічний університет, Кіровоград.

# **АЛГОРИТМ ОБРАБОТКИ ДАННЫХ ВОЗДУШНОЙ ЗОНЫ, ОБЕСПЕЧИВАЮЩИЙ ВОЗМОЖНОСТЬ АВТОМАТИЧЕСКОЙ ГЕНЕРАЦИИ ОБУЧАЮЩИХ УПРАЖНЕНИЙ**

## *А.В. Извалов, В.Н. Неделько, С.Н. Неделько*

Рассматривается проблема автоматизации формирования обучающих упражнений на тренажёре управления воздушным движением для развития умений решения потенциально-конфликтных ситуаций. Построена инфологическая модель данных, относящихся к зоне управления воздушным движением. Данные включают в себя объекты воздушной зоны шаблоны планов полёта через зону и участки, на которых возможно нарушение норм эшелонирования. Структура модели обеспечивает возможность дальнейшей автоматической генерации упражнений для тренажёрной подготовки по заданиям из индивидуальной программы обучения. Приводится схема информационных потоков заполнения базы данных значениями.

**Ключевые слова:** авиадиспетчер, процедурный тренажёр, инфологическая модель, индивидуальные задания, генерация упражнений.

#### **ALGORITHM OF AIR TRAFFIC ZONE DATA PROCESSING THAT ENABLES AUTOMATIC DESIGN OF STUDYING EXERCISES**

#### *A.V. Izvalov, V.N. Nedelko, S.N. Nedelko*

Problem of automatic design of the studying exercises for developing conflict resolving skills on the air traffic control simulator is considered. Infological model of data is developed, which describes air traffic control zone. Such data as zone objects, flight plans templates and edges of air routes, where separation violation is possible, are included. The model's structure enables the following automatic training exercise design on the tasks based on the individual program. The information flows chart of the data entry is given.

**Keywords:** air traffic controller, procedural simulator, infological model, individual tasks, exercise design.

**Извалов Алексей Владимирович** – преподаватель кафедры информационных технологий, Государственная лётная академия Украины, Кировоград, Украина, e-mail: aviglau@gmail.com.

**Неделько Виталий Николаевич** – канд. техн. наук, доцент, заведующий кафедры информационных технологий, Государственная лётная академия Украины, Кировоград, Украина, e-mail: nvn@glau.kr.ua.

**Неделько Сергей Николаевич** – канд. техн. наук, профессор, ректор Государственной лётной академии Украины, Государственная лётная академия Украины, Кировоград, Украина, e-mail: asup@glau.kr.ua.